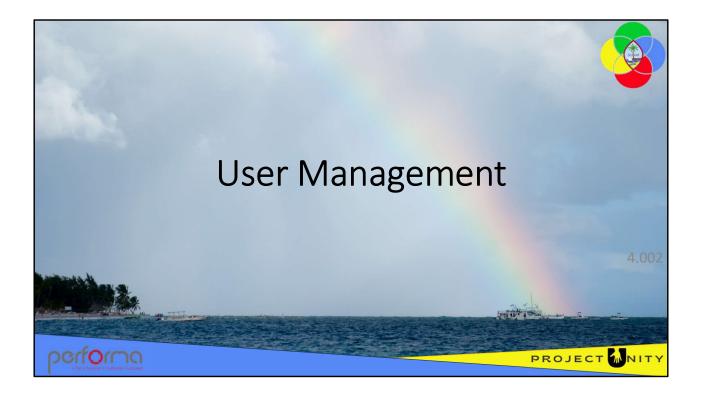

|      | Lesso                | on Details           |                                                                                                  |   |  |
|------|----------------------|----------------------|--------------------------------------------------------------------------------------------------|---|--|
|      | 2                    | Learning Objectives: | To provide Administrators with the knowledge to add and maintain users within the Budget module. |   |  |
|      | Ō                    | Duration:            | 30 minutes                                                                                       |   |  |
|      | ÷                    | Pre-requisites:      | 1.002 Accessing the Application                                                                  |   |  |
|      | ٦.                   | Recommended:         | None                                                                                             |   |  |
| perf | í <mark>o</mark> rno |                      | PROJECT MIT                                                                                      | Y |  |

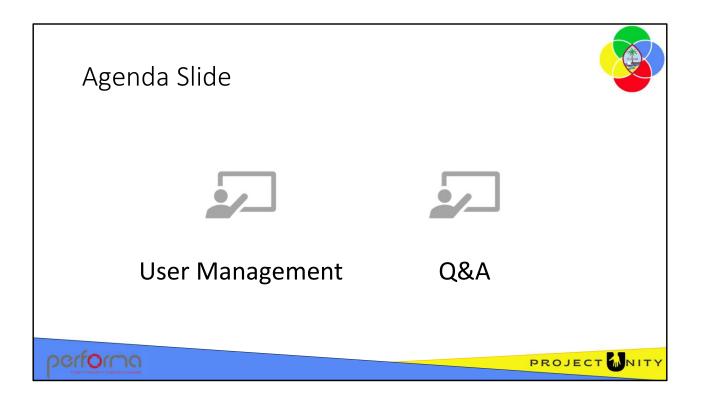

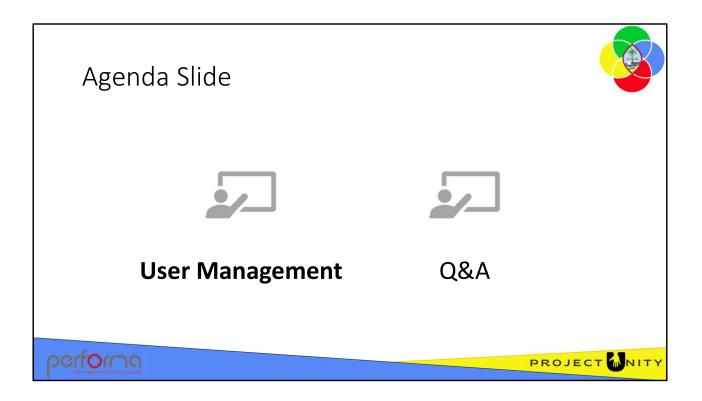

| Who         Action           User         Submit Active Directory User Request<br>to OTech<br>Active Directory & Email User Request         Image: Comparison of the second of the second of the secon                                                                       | • Second of Second 4: COSC (Second Academic Second Academic       |
|----------------------------------------------------------------------------------------------------|----------------------------------------------------------------------------------------------------|
| Amondon Anna Anna Anna Anna Anna Anna Anna An                                                                                                    | inter Carlos de Carlos de La Servicia de La Servicia de Servicia de Se<br>Servicia de Servicia de Servicia de Servicia de Servicia de Servicia de Servicia de Servicia de Servicia de Servicia de Servicia de Servicia de Servicia de Servicia de Servicia de Servicia de Servicia de Servicia de Servicia de Servici |
|                                                                                                    |                                                                                                    |
|                                                                                                    |                                                                                                    |
| GFMIS Budget Module                                                                                                    |                                                                                                    |
| BBMR Review User Access Request and                                                                                                    |                                                                                                    |
| Approve or Reject                                                                                                    |                                                                                                    |
| User Login to the Budget module and commence working                                                                                                    |                                                                                                    |
| Spense Spense Spense State                                                                                                    | skal Plane                                                                                                    |
| Versite argument and refer of the second second sec |                                                                                                    |
|                                                                                                    |                                                                                                    |
|                                                                                                    |                                                                                                    |
|                                                                                                    |                                                                                                    |

The first steps in the User Management process are carried out by the user, As discussed in the Accessing the Application training module, the user requests an Active Directory account from OTech (if they don't already have one) and then accesses the Budget Module and submits a User Access Request document.

| Step         | Who  | Action                                           | Work Tray                                                                                                    |
|--------------|------|--------------------------------------------------|----------------------------------------------------------------------------------------------------|
| 1.           | User | Submit Active Directory User Request to          | Global Worksny, Analabie To Calm V   Pendito V   Newton's State I = v   Availabie .                                                                                                    |
|              |      | OTech<br>Active Directory & Email User Request   | Work Item Name Infrash Assocs Y Work Item Code Workflow Step                                                                                                    |
| 2.           | User | Login to the Budget module and                   | UK255 In III     UK255 In III     UK255 In IIII     UK255 In III     UK255 In III     UK255 In III     UK255 In III     UK255 In III     UK255 In III     UK255 In III     UK255 In III     UK255 In III     UK255 In III     UK255 In III     UK255 In III     UK255 In III     UK255 In III     UK255 In III     UK255     UK255     UK25     UK255     UK25     UK255     UK255     UK25     UK255     UK25     UK25     UK25     U |
|              |      | complete a User Access Request                   |                                                                                                    |
|              |      | GFMIS Budget Module                              | •                                                                                                    |
| 3.           | BBMR | Review User Access Request and                   | (We Two Conferences Advances Another Conferences)                                                                                                    |
| 4.           | User | Approve or Reject Login to the Budget module and | User Access Request                                                                                                    |
| ч <b>т</b> . | 0361 | commence working                                 | USEI ALUESS REQUEST                                                                                                    |
|              | 1    |                                                  | Lashool         Conners           Anham         Delathent         Ziglitititi                                                                                                    |
|              |      |                                                  | Kni     Image: Constraint of the constraint of the constra                      |
|              |      |                                                  | Diluer Diluer C                                                                                                    |
|              |      |                                                  | Isariy Mage but                                                                                                    |
|              |      |                                                  | Northy         Ringer Sold         Ringer Sold                                                                                                    |
|              |      |                                                  |                                                                                                    |
|              |      |                                                  | Nole Budget Office kpyrover    Budget Office kpyrover                                                                                                    |
|              |      |                                                  | Note Budget Office kpypoler - Derest Administrator - Please Select Contact News                                                                                                    |
|              |      |                                                  | Ball         SufgerOffice Spreame         Earners        Passa Saladit         Consult Name           Ogenization         1955 selection         Solid Selection         Made Name                                                                                                    |
|              |      |                                                  | Mail         Applicacity         Kanit         Applicacity         Kanit         Applicacity         Kanit         Applicacity         Kanit         Applicacity         Kanit         Applicacity         Kanit         Applicacity         Kanit         Kanit         Applicacity         Kanit         Kanit         Applicacity         Kanit         Kanit         Applicacity         Kanit         Kanit         Applicacity         Applicacity         <                                                                                                    |
|              |      |                                                  | Mat         Application prime         Rank                                                                                                    |
|              |      |                                                  | Mail Agg(chi, aggregation and an and an and an and an and an and an and an and an and an an an an an an an an an an an an an                                                                                                    |

Once a user has submitted a User Access Request, an Administrator will see it in their Work Tray as at the Available Workflow Step and with a Workflow State of Available. The Work Item Name will be like UAR.[*nn*]-[*FullName*] (for example, UAR.59-Joanne Smith.

The internal checks required by BBMR are beyond the scope of this training, however in general the Administrator will then:

- 1. Claim the document
- 2. Review the access requested by the user, paying particular attention to the Role(s), Organization(s), and Templates they've requested. If necessary, contact the user's line supervisor/manager to clarify or confirm the request.
- 3. Enter some comments in the Approval Comments text box.
- 4. Submit the document, The available submission paths are Approve, Delete, or Save and Release (which allows you to save any changes you've made and release your claim on the document). When Approved, the specified options are granted within the Budget Module.

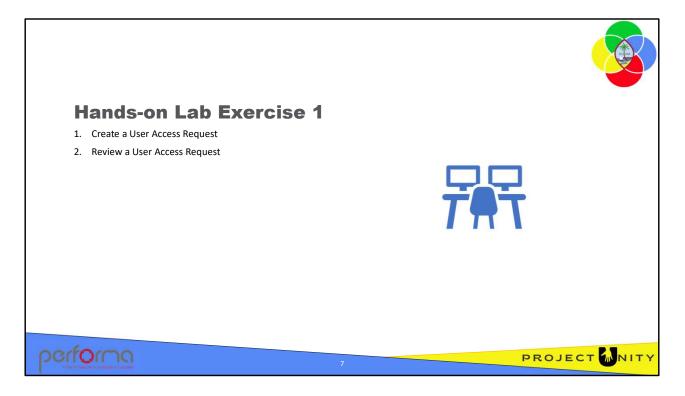

Objective

- 1. Create a User Access Request to modify your Organization access permissions
- 2. Review a User Access Request

Duration: 10 minutes

#### Process

## Create a User Access Request

- 1. From the Administration menu, select User Access Request
- 2. Click the Organization lookup, and either de-select an option or select an additional option
- 3. Click the Submit icon and select the Submit for Approval submission path

# **Review a User Access Request**

- 1. From the Work Tray, claim a User Access Request document
- 2. Review the information provided
- 3. Click the Submit icon and select the Approve submission path

|    | Jser | Submit Active Directory User Request to | User Nome                                                                                                    |                                                                                                    | Dana.        |       | The set of the set of the set of |                                                      |                  |
|----|------|-----------------------------------------|----------------------------------------------------------------------------------------------------|----------------------------------------------------------------------------------------------------|--------------|-------|----------------------------------------------------------------------------------------------------|------------------------------------------------------|------------------|
|    | Jser | Submit Active Directory User Request to |                                                                                                    | Local User Name                                                                                                    |              | Adive | truel                                                                                                    | Active System Account                                | 1.00             |
| Us |      |                                         | 10 1 P 1999                                                                                                    | in and size a                                                                                                    | True         |       |                                                                                                    | System Account<br>Local Liter Name<br>Token Dar Name |                  |
| Us |      | OTech                                   |                                                                                                    | Carrier and a                                                                                                    | True         |       |                                                                                                    | User M<br>Proceeding View Mexico                     | 1000000000000000 |
|    | Jser | Email BBMR to be given access to the    | And the second second                                                                                           | AND A REAL PROPERTY.                                                                                                    | True         |       |                                                                                                    | Calture<br>Creat Address                             |                  |
|    |      | Budget module                           | BUT IN                                                                                                    | see March 1999                                                                                                    | True         |       |                                                                                                    | Caroad Phone                                         |                  |
|    |      | -                                       | the second second second second second second second second second second second second second second second se | A DESCRIPTION OF THE REAL OF THE REAL OF T | True         |       |                                                                                                    |                                                      |                  |
| BE | BBMR | Create user and assign user role and    | 200 C 12                                                                                                    | section in the sector                                                                                                    | True         |       |                                                                                                    | Comments<br>Added by recards utility                 |                  |
|    |      | security properties                     |                                                                                                    | Contraction of the second                                                                                                    | True<br>True |       |                                                                                                    |                                                      |                  |
|    |      |                                         | 1994                                                                                                    | Contraction and Con-                                                                                                    | True         |       |                                                                                                    |                                                      |                  |
| Us | Jser | Login to the Budget module              | 100                                                                                                    | and the state of the state of t | True         |       |                                                                                                    |                                                      |                  |
|    |      |                                         |                                                                                                    | ALC: NO. OF THE OWNER.                                                                                                    | True         |       |                                                                                                    | Audit information                                    |                  |
|    |      |                                         | Mass Char                                                                                                    |                                                                                                    |              |       |                                                                                                    | uar<br>Tree                                          |                  |
|    |      |                                         |                                                                                                    |                                                                                                    |              |       |                                                                                                    |                                                      |                  |
|    |      |                                         |                                                                                                    |                                                                                                    |              |       |                                                                                                    |                                                      |                  |
|    |      |                                         |                                                                                                    |                                                                                                    |              |       |                                                                                                    |                                                      |                  |

The User Access Request document does not provide an option to request that they be given the Administrator role. This prevents a user getting that role inadvertently if the request is approved without a thorough review.

A user can request they be made an Administrator by any means of communication with BBMR (for example, email or verbal), however, the recommended approach is that they enter a comment in the Comments field on the User Access Request document and submit the request.

To grant a user the Administrator role, an Administrator uses the User Management page from under the Administration menu tab. This page presents a list of all users within the application and allows an Administrator to set a user's roles and permissions directly.

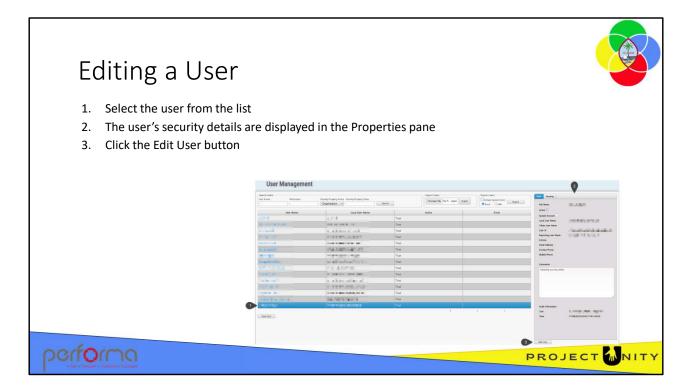

To edit a user's security properties, first find and select the user from the user list. Then click the Edit User button under the Properties pane.

| Pro                  | oper                      | ties Pane                                                                                                    |  |                     |                        |                                                                                                    |  |  |  |  |
|----------------------|---------------------------|----------------------------------------------------------------------------------------------------|--|---------------------|------------------------|----------------------------------------------------------------------------------------------------|--|--|--|--|
|                      | Main Security             |                                                                                                    |  | Main Security       |                        |                                                                                                    |  |  |  |  |
|                      |                           |                                                                                                    |  |                     |                        |                                                                                                    |  |  |  |  |
|                      | User Id                   | Charles and the second                                                                                                    |  | Security Properties |                        | Effective Permissions                                                                                            |  |  |  |  |
|                      | Full Name                 |                                                                                                    |  | Property Name       | Property Value         | AppropriationAllotmentMod_v001                                                                                   |  |  |  |  |
|                      | Active 🗹                  |                                                                                                    |  | Organization        | 100 of 3334 selected * | BudgetAllotmentSchedule_v001                                                                                     |  |  |  |  |
|                      | System Account            |                                                                                                    |  | User Role           | Entity Analyst *       | UserManagement_v001                                                                                              |  |  |  |  |
|                      | Local User Name           | (PRODUCT)                                                                                                    |  | Template            | 5 of 12 selected *     | UserRegistration_v001                                                                                            |  |  |  |  |
|                      | Token User Name           |                                                                                                    |  |                     | []                     | SysUserActive                                                                                                    |  |  |  |  |
|                      |                           |                                                                                                    |  |                     | V Add Add All          | Org0101                                                                                                    |  |  |  |  |
|                      | Reporting Uper Name       | (and the state of the state of |  |                     |                        | Org0201                                                                                                    |  |  |  |  |
|                      | Culture                   | Not specified                                                                                                    |  | No Explicit Pe      | ermissions Defined     | Org0301                                                                                                    |  |  |  |  |
|                      | Email Address             |                                                                                                    |  |                     |                        |                                                                                                    |  |  |  |  |
|                      | Contact Phone             |                                                                                                    |  |                     |                        | Org01                                                                                                    |  |  |  |  |
|                      | Mobile Phone              |                                                                                                    |  |                     |                        | Org02                                                                                                    |  |  |  |  |
|                      |                           |                                                                                                    |  |                     |                        | Org03                                                                                                    |  |  |  |  |
|                      | Comments                  |                                                                                                    |  |                     |                        | EnAn                                                                                                    |  |  |  |  |
|                      | Added by security utility |                                                                                                    |  |                     |                        | AppropriationAllotmentMod_v001_EnAn                                                                              |  |  |  |  |
|                      |                           |                                                                                                    |  |                     |                        | BudgetAllotmentSchedule_v001_EnAn                                                                                |  |  |  |  |
|                      |                           |                                                                                                    |  |                     |                        | UserManagement_v001_EnAn                                                                                         |  |  |  |  |
|                      |                           |                                                                                                    |  |                     |                        | UserRegistration_v001_EnAn                                                                                       |  |  |  |  |
|                      |                           |                                                                                                    |  |                     |                        | AppropriationAllotmentMod_v001_EnAn_Org0101                                                                      |  |  |  |  |
|                      |                           |                                                                                                    |  |                     |                        | AppropriationAllotmentMod_v001_EnAn_Org0201                                                                      |  |  |  |  |
|                      | Audit Information         |                                                                                                    |  |                     |                        | 1 2 3                                                                                                    |  |  |  |  |
|                      | User                      | CONTRACTOR OF T                                                                                                    |  |                     |                        |                                                                                                    |  |  |  |  |
|                      | Time                      | 31/08/2023 8:59:57 PM +00:00                                                                                                    |  |                     |                        |                                                                                                    |  |  |  |  |
|                      |                           |                                                                                                    |  |                     |                        |                                                                                                    |  |  |  |  |
|                      | Save User Cancel          |                                                                                                    |  | Save User Cancel    |                        |                                                                                                    |  |  |  |  |
|                      |                           |                                                                                                    |  |                     |                        |                                                                                                    |  |  |  |  |
|                      |                           |                                                                                                    |  |                     |                        |                                                                                                    |  |  |  |  |
| option               |                           |                                                                                                    |  |                     |                        | and the second second second second second second second second second second second second second second second |  |  |  |  |
| DOUDU                |                           |                                                                                                    |  |                     |                        |                                                                                                    |  |  |  |  |
| VALUE A DANCEM & EVE |                           |                                                                                                    |  |                     |                        |                                                                                                    |  |  |  |  |
|                      |                           |                                                                                                    |  |                     |                        |                                                                                                    |  |  |  |  |

To edit a user's security properties, first find and select the user from the user list. Then click the Edit User button under the Properties pane. The Properties pane has two tabs; Main and Security.

- **Main**: Usually, the only thing that you would change on the Main tab is the Active flag. When a user no longer requires access to the Budget Module you can disable their access by unchecking this. If they need access again later, you can simply reset them as Active
- **Security**: The Security tab is where the user's roles and security properties are managed.
  - In the Security Properties are, you can modify the user's Organization access, their role, and which document templates the user can access.
  - You should not modify anything in the Explicit Permissions area except on advice from a Support analyst.

To grant a user the Administrator role:

1. Click the User Role dropdown and deselect their current role, then select the Administrator role. If not, the lesser role will be applied.

2. Click the Template dropdown and select each template the user will be able to access. Typically, an Administrator will have access to all templates.

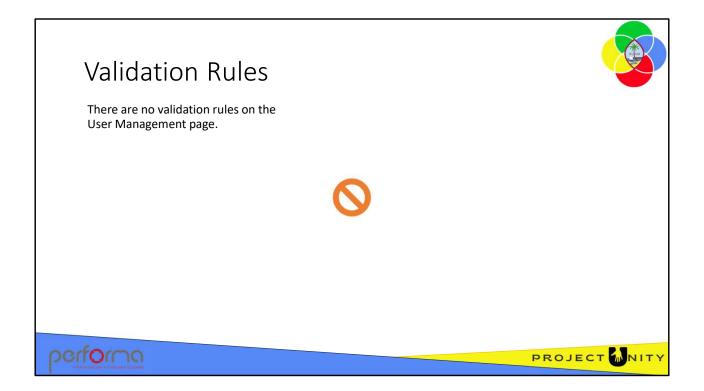

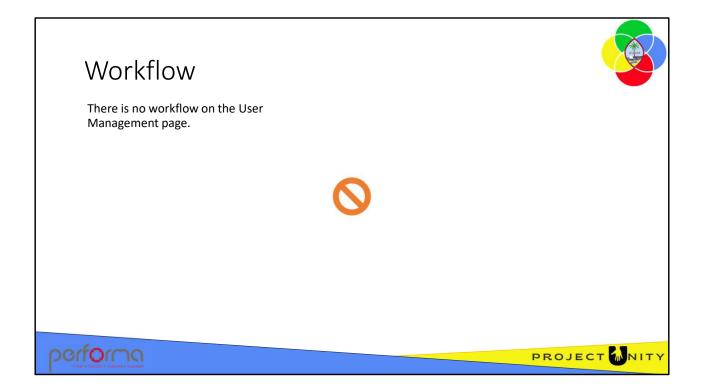

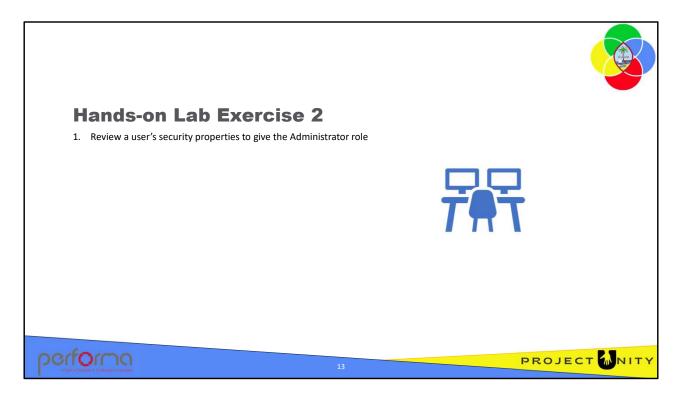

### Objective

1. To review editing a user's security properties to give the Administrator role

**Duration**: 5 minutes

## Process

- 1. From the Administration menu, select User Management
- 2. Search for your User Name and select it
- 3. Click the Edit User button below the Properties pane
- 4. On the Security tab, click the User Role lookup
- 5. Scroll down the list and note that the Administrator option is checked. Check this option to give the user the Administrator role. Note: all other roles should also be unchecked!
- 6. Click Cancel

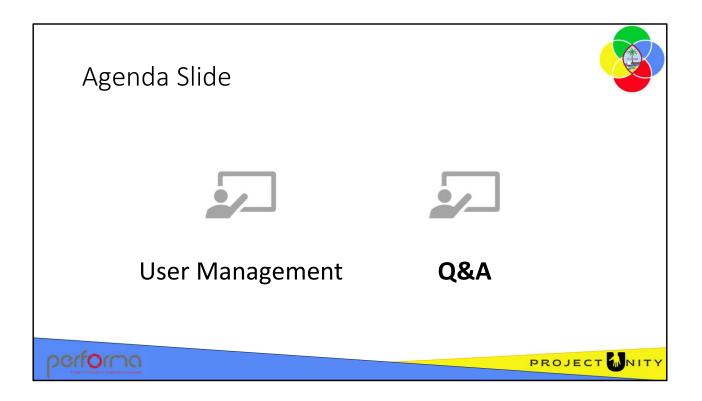

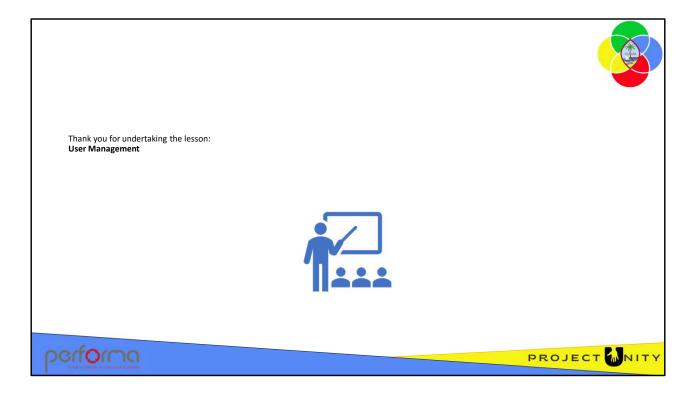